Nissell Charles Mariel

مفهومه :

الإنحدار الخطي المتعدد هو عبارة عن إيجاد معادلة رياضية تعبر عن العلاقة بين متغيرين وتستعمل لتقدير قيم سابقة ولتنبؤ قيم مستقبلية ، وهو عبارة أيضاً عن إنحدار للمتغير التابع Y على العديد من المتغيرات المستقلة . X1+X2+···+Xk لذا فهو يستخدم في التنبؤ بتغيرات المتغير التابع الذي يؤثر فيه عدة متغيرات مستقلة

والمعادلة الخطية في الإنحدار الخطي المتعدد هي:

### $Y = \alpha + \beta_1 X_1 + \beta_2 X_2 + \cdots \beta_n X_n + e$

حيث أن : المتغير التابع  $\rm Y$ Intercept أو Intercept Eonstant = قيمة ثابتة  $\alpha$ ول – ميل الانحدار y على المتغير المستقل الأول –  $\beta_1$ وميل الانحدار y على المتغير المستقل الثاني =  $\beta_2$ n استقل الانحدار y على المتغير المستقل  $\rm\,B_n$ المتغير المستقل الأول  $\rm X_{1}$ المتغير المستقل الثاني =  $\rm X_2$  $\mathbf{n}$  المتغير المستقل  $\mathbf{X}_{\mathbf{n}}$ 

شروط صلاحية فوذج الانحدار: يجب ان تتوفر الشروط التي ذكرناها في الانحدار الخطي البسيط و يضاف الى الشروط السابقة شرط عدم وجود ازدواجية خطية بين المتغيرات المستقلة أي العلاقة الارتباطية بينهم لا تكون مرتفعة كثيرا و يتم التحقق من هذا الشرط من خلال Multicollinearity ،و يتم التأكد من هذا الشرط من خلال معامل تضخم التباين Variance inflation VIF . factor  $(VIF)$ 

مثال عملی : أراد احد الباحثين التعرف على العلاقة السببية (التأثير ،التنبؤ) بين قلق المنافسة (متغير تابع)و كل من الضغوط و الثقة بالنفس (متغيرات مستقلة) لدى لاعبي كرة القدم أواسط و لهذا الغرض قام بتوزيع ثلاث مقاييس على عينة من 20 لاعب و تحصل على مجموعة بيانات أراد من خلالها التعرف على قدرة النموذج على التنبؤ بمستوى قلق المنافسة من خلال كل من الثقة بالنفس و الضغوط ؟

**خطــــــــــوات الحل**

#### انحدار،متعدد.sav [Jeu\_de\_données1] - IBM SPSS Statistics Editeur de données

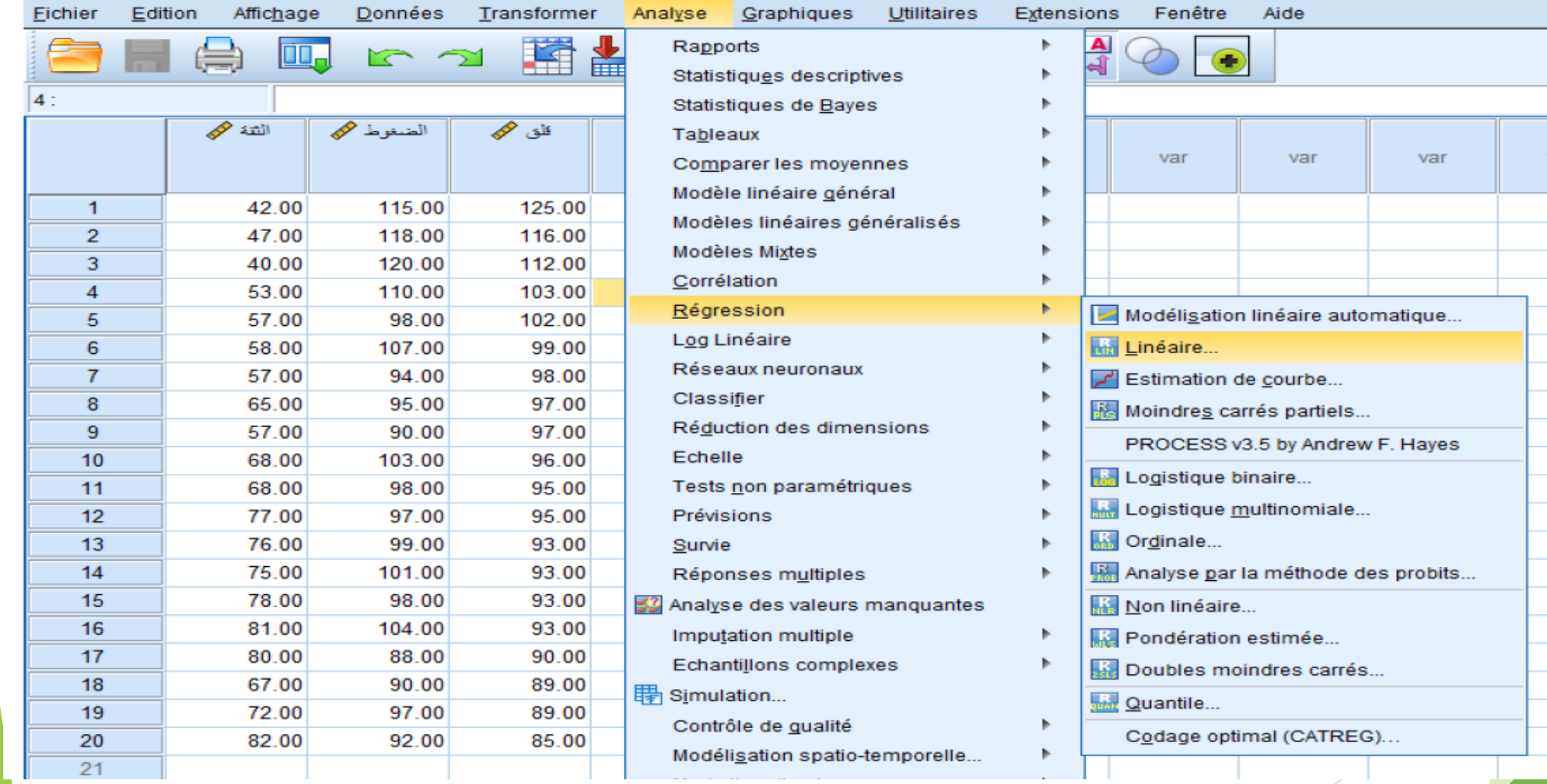

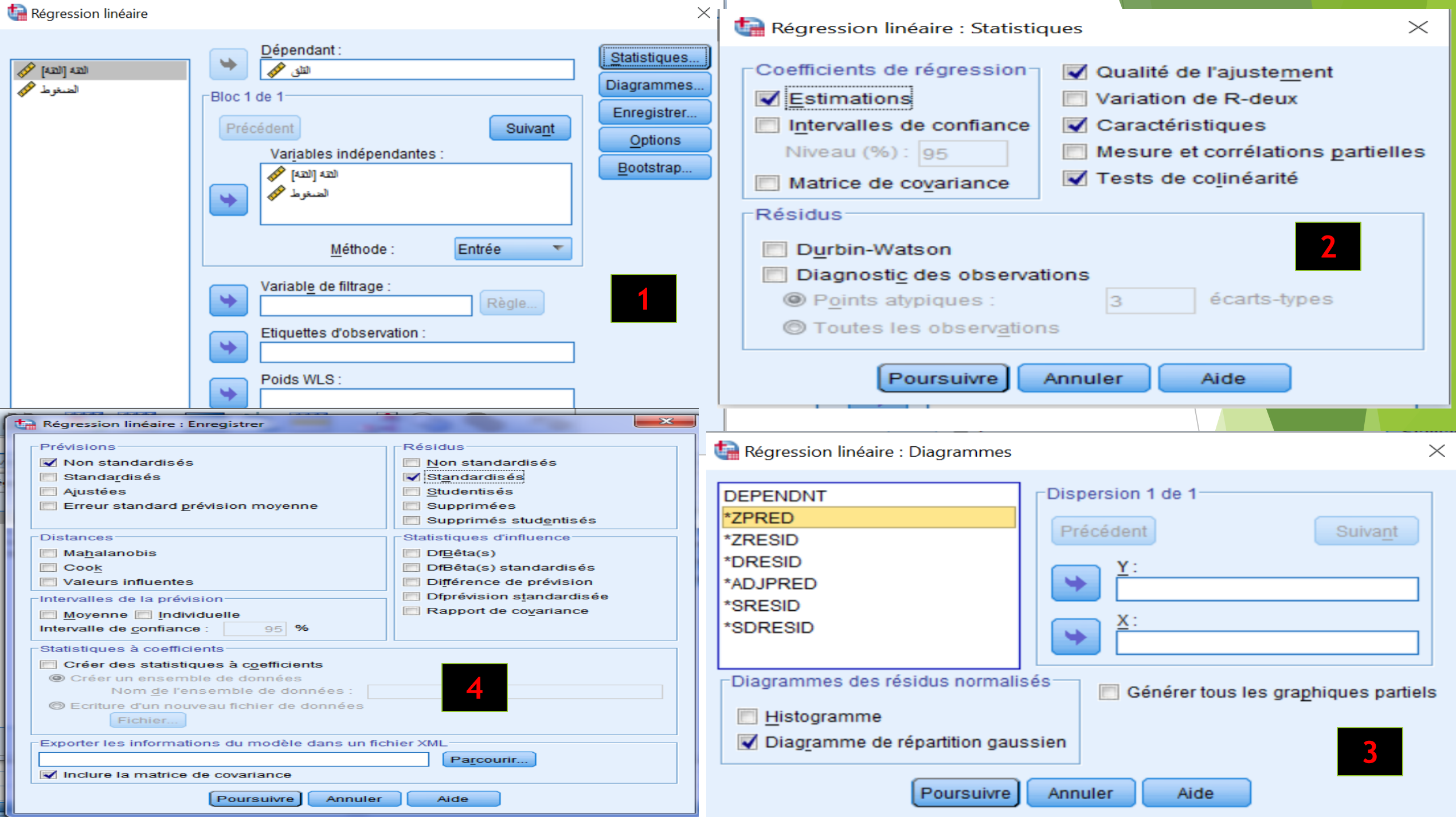

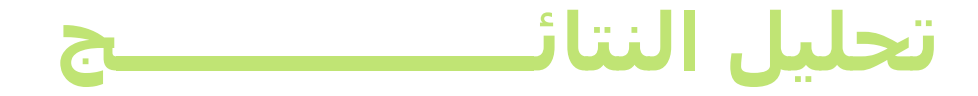

### **Statistiques descriptives**

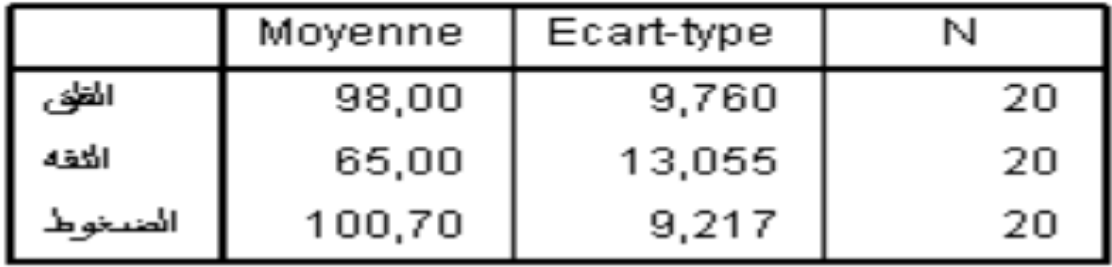

للجدول الأول: يوضح الإحصاءات الوصفية للمتغيرات.

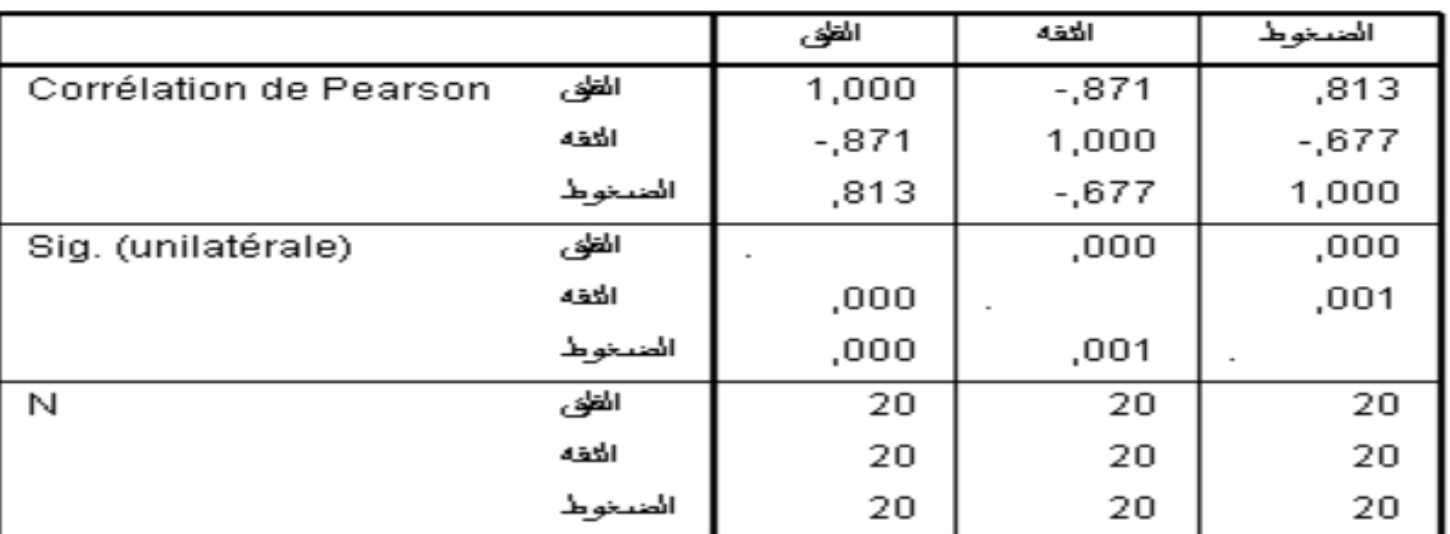

#### Corrélations

## <u>الجدول الثاني:</u>

من خلال الجدول يتبين ان هناك علاقة ارتباطية دالة احصائيا بين جميع المتغيرات حيث : – العلاقة بين قلق قبل المنافسة و الضغوط هي علاقة ارتباطية موجبة مرتفعة و دالة احصائيا

– العلاقة بين قلق المنافسة و الثقة بالنفس علاقة ارتباطية عكسية مرتفعة و دالة احصائيا

– العلاقة بين الثقة و الضغوط هي علاقة ارتباطية عكسية متوسطة و دالة احصائيا

الجدو<u>ل الثالث ( جدول نوع الطريقة )</u>: يبين أن طريقة المربعات الصغرى هي المتبعة في تحليل الانحدار الخطي و كذلك تم ادخال متغيرين مفسرين (مستقلين) و هما الضغوط و الثقة في النموذج المفسر للانحدار و بأن املتغري التابع هو متغري القلق.

### جدول معامل التحديد :

### Récapitulatif des modèles<sup>b</sup>

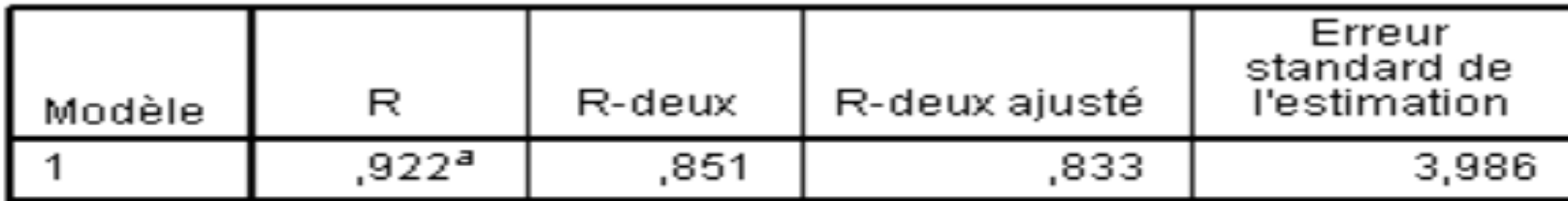

a. Valeurs prédites : (constantes), الضيوط الثقة<br>b. Variable dépendante : الظق

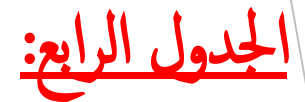

من خلال الجدول نلاحظ ان هناك ارتباط متعدد مرتفع يقدر بـ 0.922 ،في حين بلغت قيمت معامل التحديد  $\mathrm{R}^2$ حوالي  $0.851$  أي ان المتغيرات المستقلة (الثقة في النفس ،الضغوط) تفسر ما قيمته 85.10 % من التغيرات الحاصلة في المتغير التابع (قلق قبل المنافسة) ،و بالباقي (14.90%) يعود للمتغيرات أخرى

# جدول تليل التباين ANOVA:

### **ANOVA**<sup>b</sup>

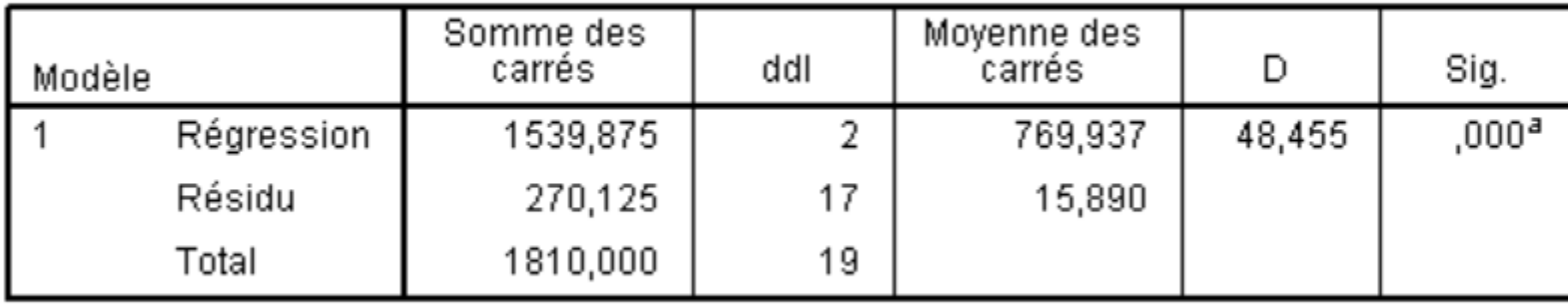

a. Valeurs prédites : (constantes), الضغوط الثقة. (a. Valeurs prédites

h Variable dénendante : القادين

اجلدول اخلامس: من خالل جدول تليل التباين نس تخلص العالقة بني Sig و **α** فعندما تكون منوذج. لل **α** < Sig نس تطيع احلمك عىل تقق رشط املعنوية اللكية و في مثالنا تحقق شرط المعنوية الكلية للنموذج. أي ان هناك واحد على الأقل من معاملات الانحدار ختتلف عىل الصفر.

جدول معامالت الاحندار:

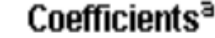

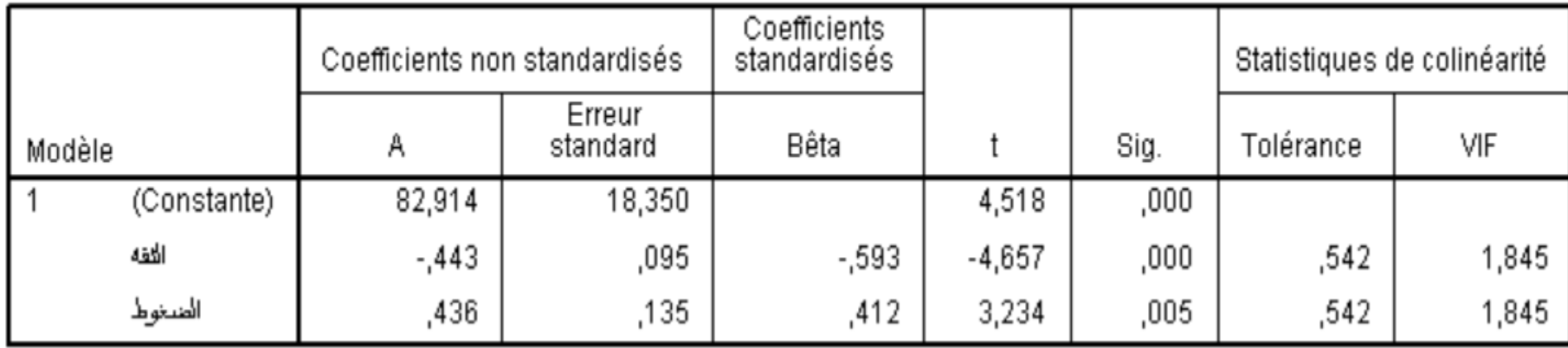

a Variable dénendante : الفلاد

من خلال الجدول يتبين ان قيمة ثابت الانحدار a يساوي 82.914 ،اما قيمة معامل Sig ألانحدار  $\beta_1$  فهو يساوي 0.436 وهو دال احصائيا لان القيمة الاحتمالية للدلالة المقابلة لـ t الخاصة به تساوي 0.005 وهي اقل من 0.01 ،أي ان معامل الانحدار دال احصائيا ، اما قيمة معامل الانحدار B2 فهو يساوي 0.443 – وهو دال احصائيا لان القيمة الاحتمالية للدلالة Sig المقابلة لـ t الخاصة به تساوي 0.000 وهي اقل من 0.01 ،أي ان معامل الانحدار دال احصائيا

كما يبين الجدول ان قيمة VIF تساوي 1.845 وهي أقل من 5 و بالتالي فلا يوجد ازدواجية خطية بين المتغيرات المستقلة .

معادلة الانحدار:

Y=82.914 + 0.436 ( $X_1$ ) – 0.443 ( $X_2$ )

قلق المنافسة = 14.914 + 136.6 (الضغوط) - 1433.6 (الثقة بالنفس)

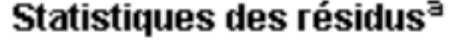

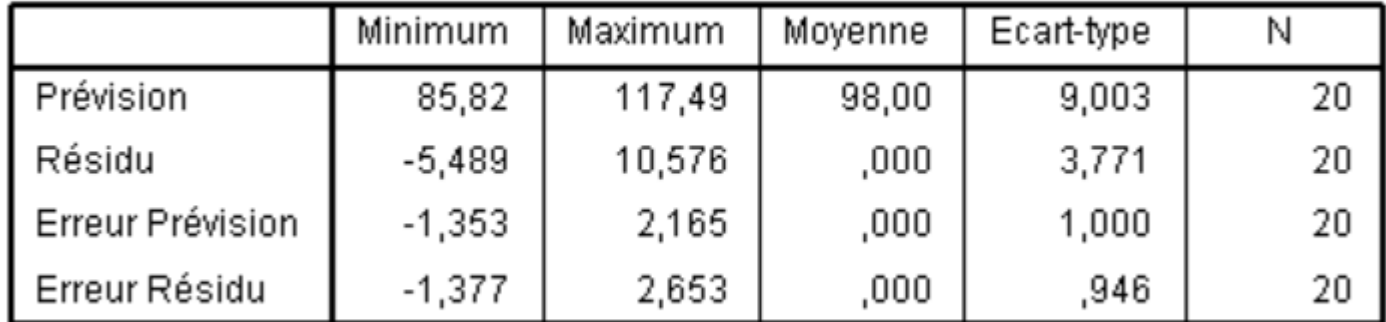

a. Variable dépendante : الظف

الجدول بعنوان Statistiques des Résidus يستخدم لمعرفه بعض المقاييس الخاصة بالبواقي.

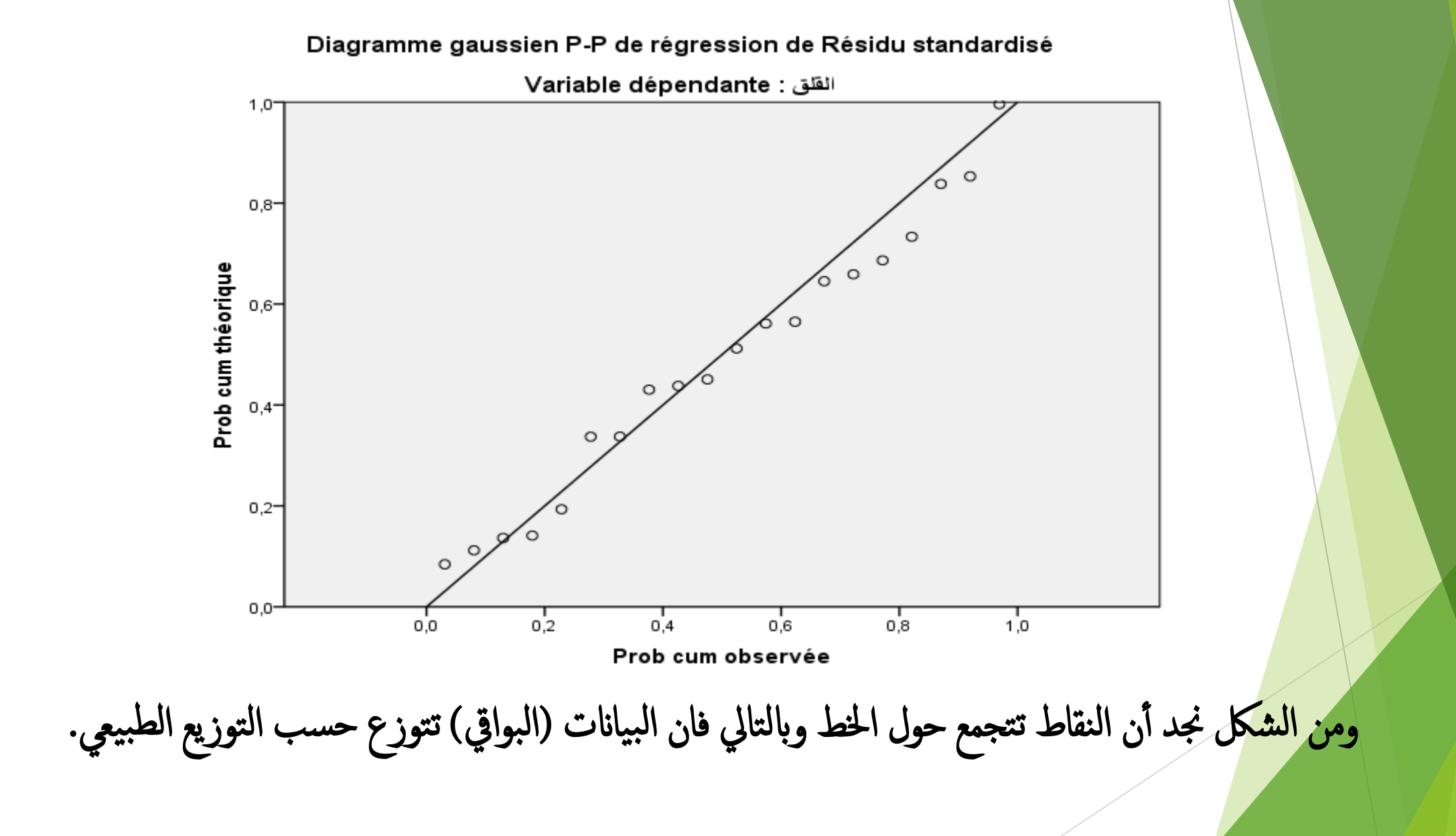

**كما يمكن الحكم عىل مدى اعتدالية اعتمادا عىل ي البواق الطريقة الحسابية وذلك من خالل اختبار )كلومجروف- وف سمن ( واختبار )شابرنو-ويليك(، ونحصل عليهما من ر خالل اتباع الخطوات التالية فتظهر لنا النافذة التالية: Analyse---Statistiques descriptives---Explorer** 

> **نقوم بإدراج المتغرن Ressiduals Standardized Liste variables dépendantes**

> > **ثم ننتقل إىل Diagrammes يىل نفس النافذةكما ي فتظهر نافذة جديدة ق : ي ر**

**شعىل ي هذه النافذة نؤر ر***Graphes de répartition gaussiens* **ق** *Boites à moustaches* **،الخيار من ثم** *avec tests* **ش ر نؤ عىل**   *Aucun* **التأشرنعىل غي ر** و*نلغي التأشير على Tige et feuilleونلغي التأشير على Tige et feuille* **لسنا بحاجة إليها***.* **ثم نضغط عىل** *Continue* **ثم** *ok***نحصل عىل**  الجدول التالي:<br>-

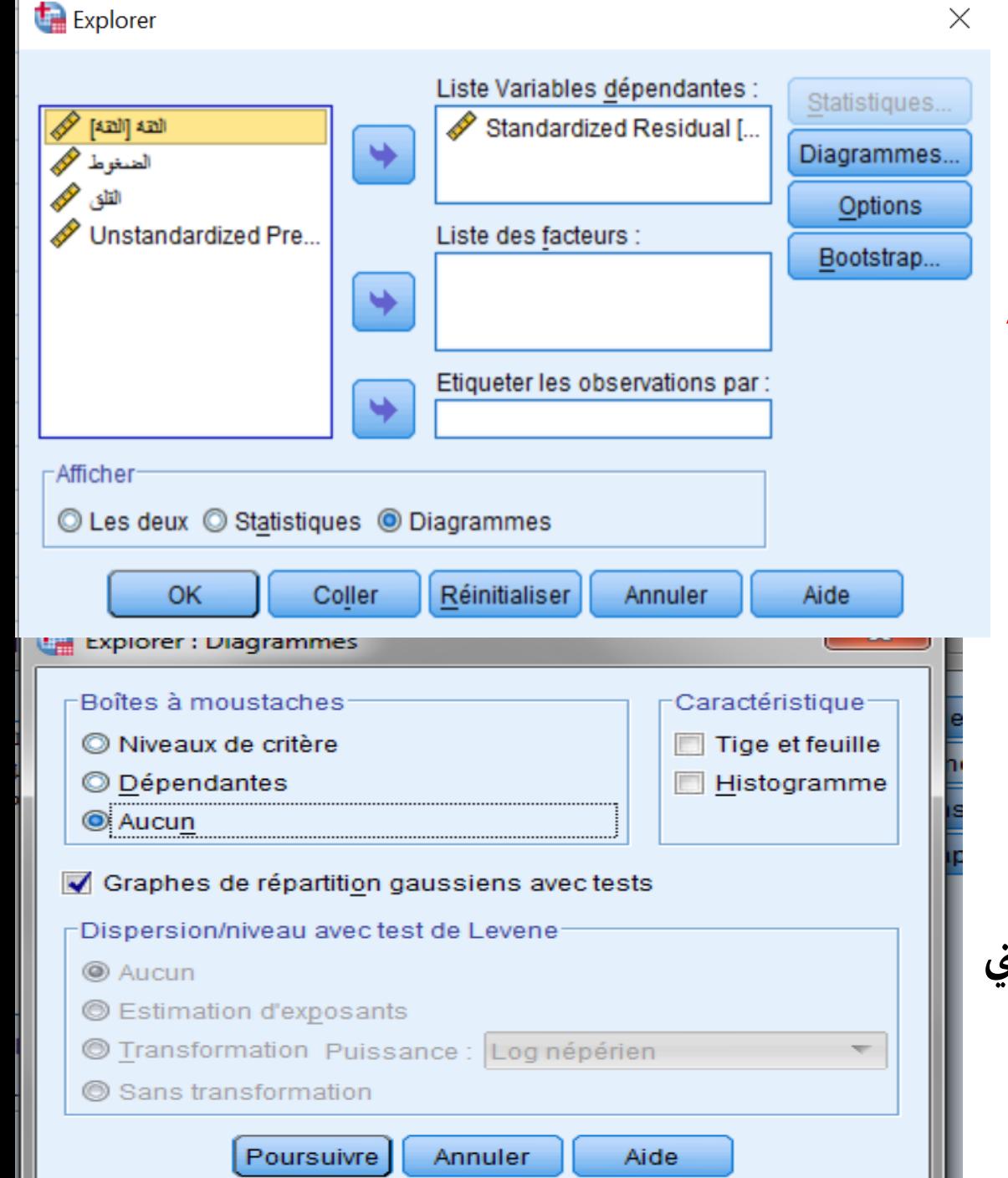

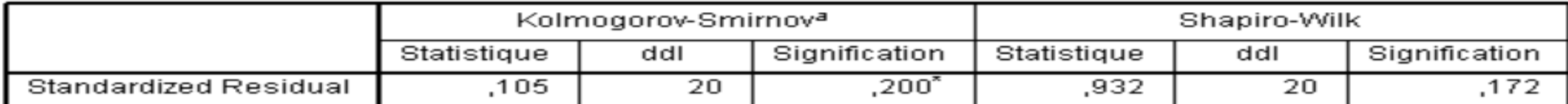

a. Correction de signification de Lilliefors

\*. Il s'agit d'une borne inférieure de la signification réelle.

يتضيح من الجدول السابق أن قيمـ، Sig في كلا الاختبارين أكبـر من 0.05 وهو ما يدل على أن البواقي تتبع التوزيع الطبيعي. <sup>Affichage de</sup> تجد أنه قد تم إضافت عمود للبواقي وبالعودة إلى ناهذة البيانات **données** 1\_ZRE **وعمود آخر للقيم المقدرة** المعيارية (Standardized Ressiduals) بعنوان للمتغير التابع لا**بعنوان** | PRE\_1 ويمكن الاعتماد على البيانات الخاصن بالقيم المعيارين للبواقي عند دراسن اعتداليت التوزيع الاحتمالي للبواقي حسابيا.

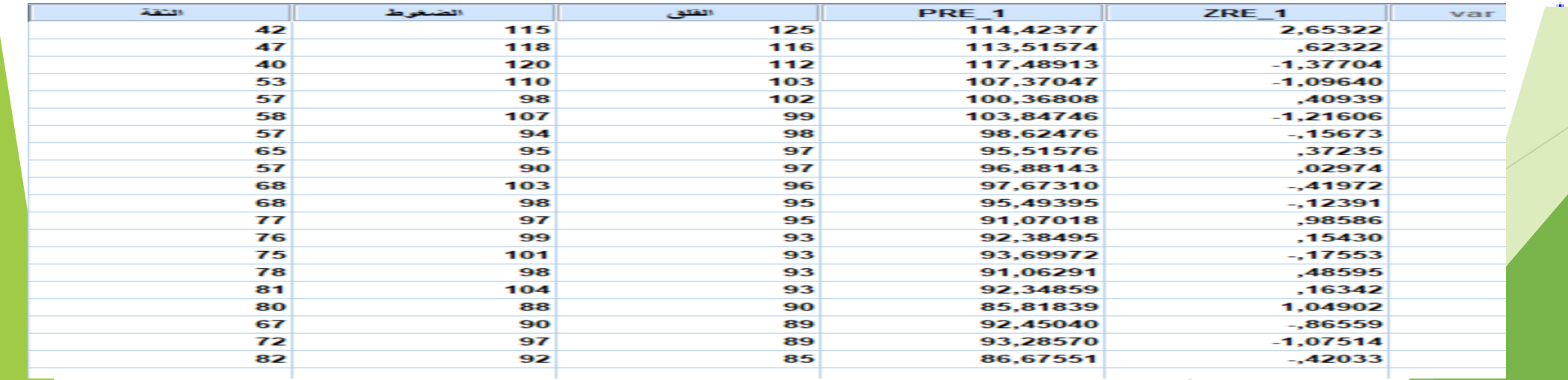